REV-DO *MCN20/28*

# **MASTER OF COMPUTER APPLICATION FIRST SEMESTER** FUNDAMENTAL OF COMPUTERS **MCA- 105**

Duration: 3 Hrs.

Marks: 70

Marks: 50

Part: A (Objective) =  $20$ Part: B (Descriptive) = 50

[ PART-B : Descriptive ]

Duration: 2 Hrs. 40 Mins.

## [ Answer question no. One (1)  $\&$  any four (4) from the rest ]

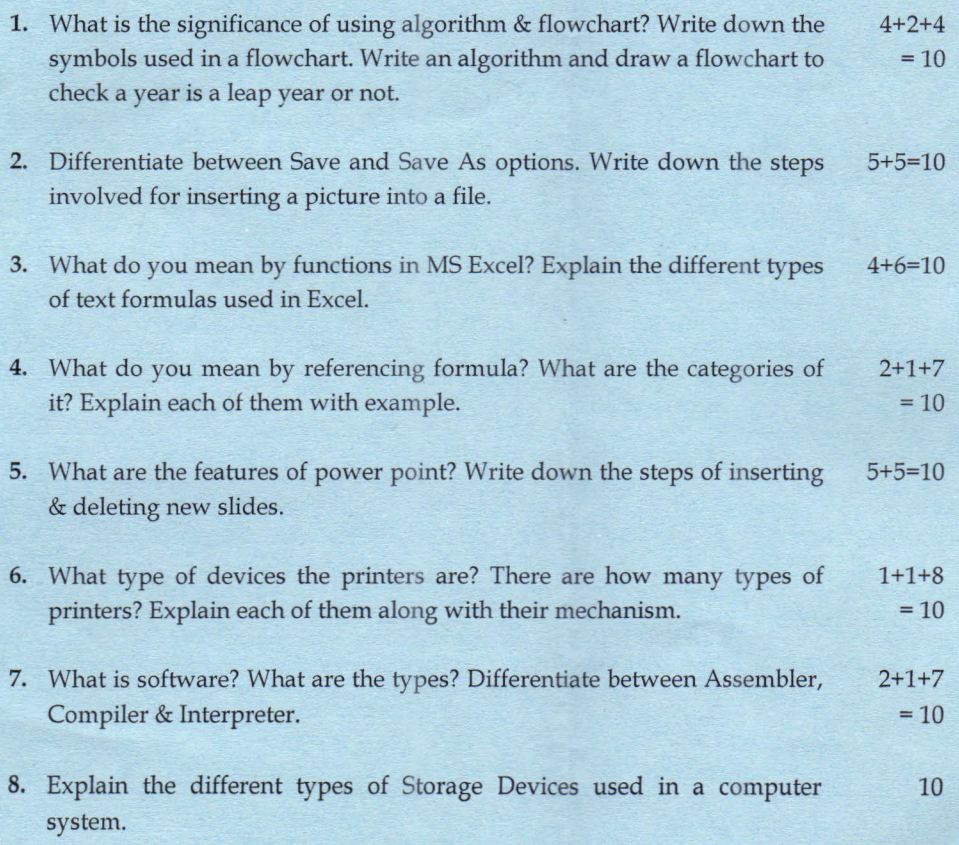

## REV-OO *MCAl20/28*

 $\sim$ 

# **MASTER OF COMPUTER APPLICATION FIRST SEMESTER** FUNDAMENTAL OF COMPUTERS **MCA-10S**

### [PART-A : Objective]

#### Choose the correct answer from the following: 1 × 20=20

- 1. The nozzles of Ink-Jet printers are increased to accommodate \_
	- and colours.  $\frac{1}{\text{and}}$  and  $\frac{\text{and}}{\text{and}}$
	-
	- b. Cyan(C), Maroon(M), Yellow(Y), Black(K)
	- c. Cyan(C), Magenta(M), Yellow(Y), Black(K)
	- d.  $Red(R)$ ,  $Blue(B)$ ,  $Green(G)$ ,  $Cyan(C)$

2. The printer is also called as letter quality printer.

- a. Dot matrix
- b. Ink jet
- c. Daisy wheel
- d. laser
- 3. These printers are mainly used in small businesses and home offices. What are they? a. Dot matrix
	- b. Ink jet
	- c. Daisy wheel
	- d. laser
- 4. LCD stands for
	- a. Liquid Colour Display
	- b. Light Colour Display
	- c. Light Crystal Display
	- d. Liquid Crystal Display

5. Select the smallest memory size among these-

- a. Terabyte
- b. Gigabyte
- c. Kilobyte
- d. Megabyte
- 6. The type of memory that uses in circuit wiring to erase the content by applying electric field is
	- a. PROM
	- b. Flash Memory
	- c. EAROM
	- d. EEPROM
- 7. The is used to provide backup storage for instructions & data. a. Primary memory
	- b. Secondary memory
	- c. RAM
	- d. ROM

8. The generation computers use microprocessors as their basic processing device. a. 1ST

第

- b. 2ND
- c. 3RD
- d. 4TH

9. The computers are special purpose machines. a. Micro

- b. Mini
- c. Mainframe
- d. Super
- 10. The main distinguishing feature of 5<sup>th</sup> Generation computers are
	- a. Liberal use of microprocessor
	- b. Artificial intelligence c. Extremely low cost
	- d. Versatility
	-

11. The is a generic way of describing an algorithm without use of any specific programming language related notation.

- a. Flowchart
- b. Structured programming
- c. Sequence
- d. Pseudo code

12. Programming languages are divided into-

- a. Machine level, high level, Database
- b. Machine level, assembly, Database
- c. Machine level, Assembly, high level
- d. Linker, loader, parser
- 13. 4GL are commonly used to access
	- a. High Level Language
	- b. Machine Level Language
	- c. Assembly Language
	- d. Database

*2017/12*

# **UNIVERSITY OF SCIENCE & TECHNOLOGY, MEGHALAYA**

- 14. Which of the following control structure allows the program to make a choice between two alternate paths depending upon the condition.
	- a. Sequence
	- b. Loop
	- c. Selection
	- d. None of the above
- 15. Software that contributes to the control & performance of the computer system & permits the user to use the system more conveniently is termed as
	- a. System software
	- b. Application software
	- c. Software installation
	- d. Software upgrade
- 16. Image editor is an example of
	- a. System software
	- b. System utility
	- c. Device driver
	- d. Application software
- 17. The short cut key to cut a paragraph or a word is
	- a. Ctrl+C
	- b. Ctrl+X
	- c. Ctrl+V
	- d. Ctrl+S
- 18. A is the text that appears at the top of every page.
	- a. Header
	- b. Footer
	- c. Bullets
	- d. Title
- 19. The formula of = (A\$1+\$B2) is an example of <u>equal</u> referencing.
	- a. Relative
	- b. Absolute
	- c. Mixed
	- d. All of these
- 20. Power point provides different types of screen layout for constructing presentation in
	- a. Formatting
	- b. Animation effects
	- c. Design template
	- d. Slide show

==\*\*\*==

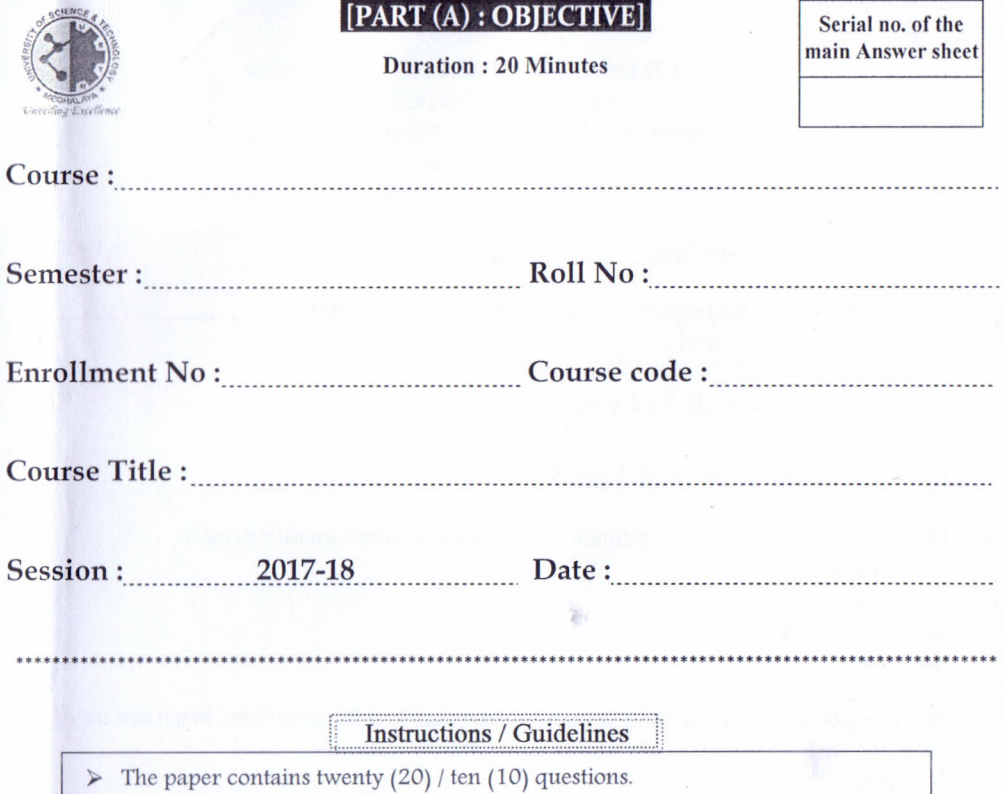

- $\triangleright$  Students shall tick ( $\checkmark$ ) the correct answer.
- ~ No marks shall be given for overwrite / erasing.
- ~ Students have to submit the Objective Part (Part-A) to the invigilator just after

completion of the allotted time from the starting of examination.

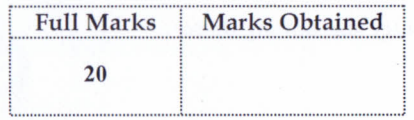

*Scrutinizer's Signature Examiner's Signature Invigilator's Signature*